# **Начало регистрации в openedu**

## **1. Этап.**

# **Открыть сайт МООП openedu.ru**

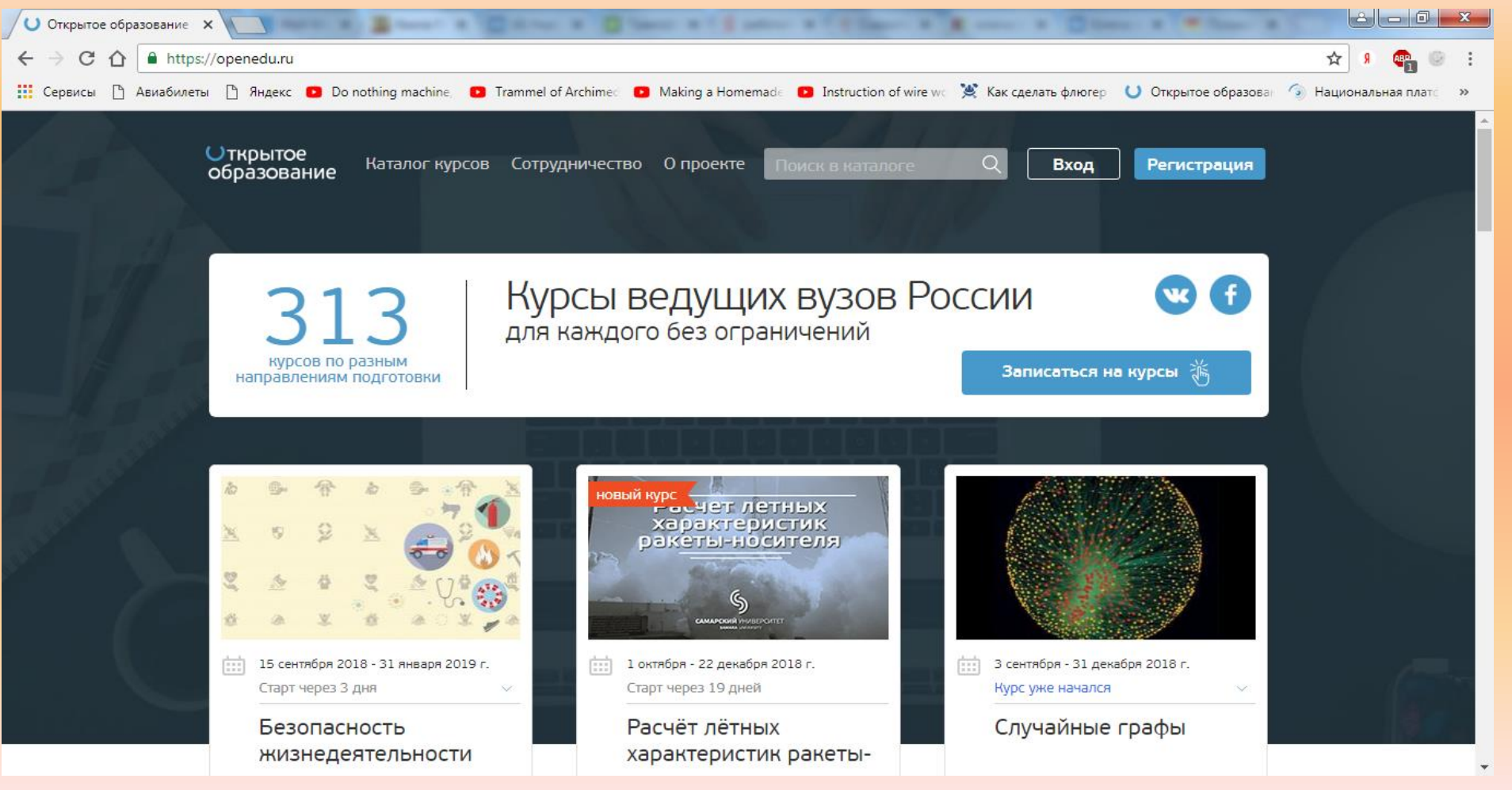

### **2. Этап.**

• **ВАЖНО! Пройти регистрацию: через баннер МИСиС для бесплатного получения сертификата (логин и пароль личного кабинета студента МИСиС)**

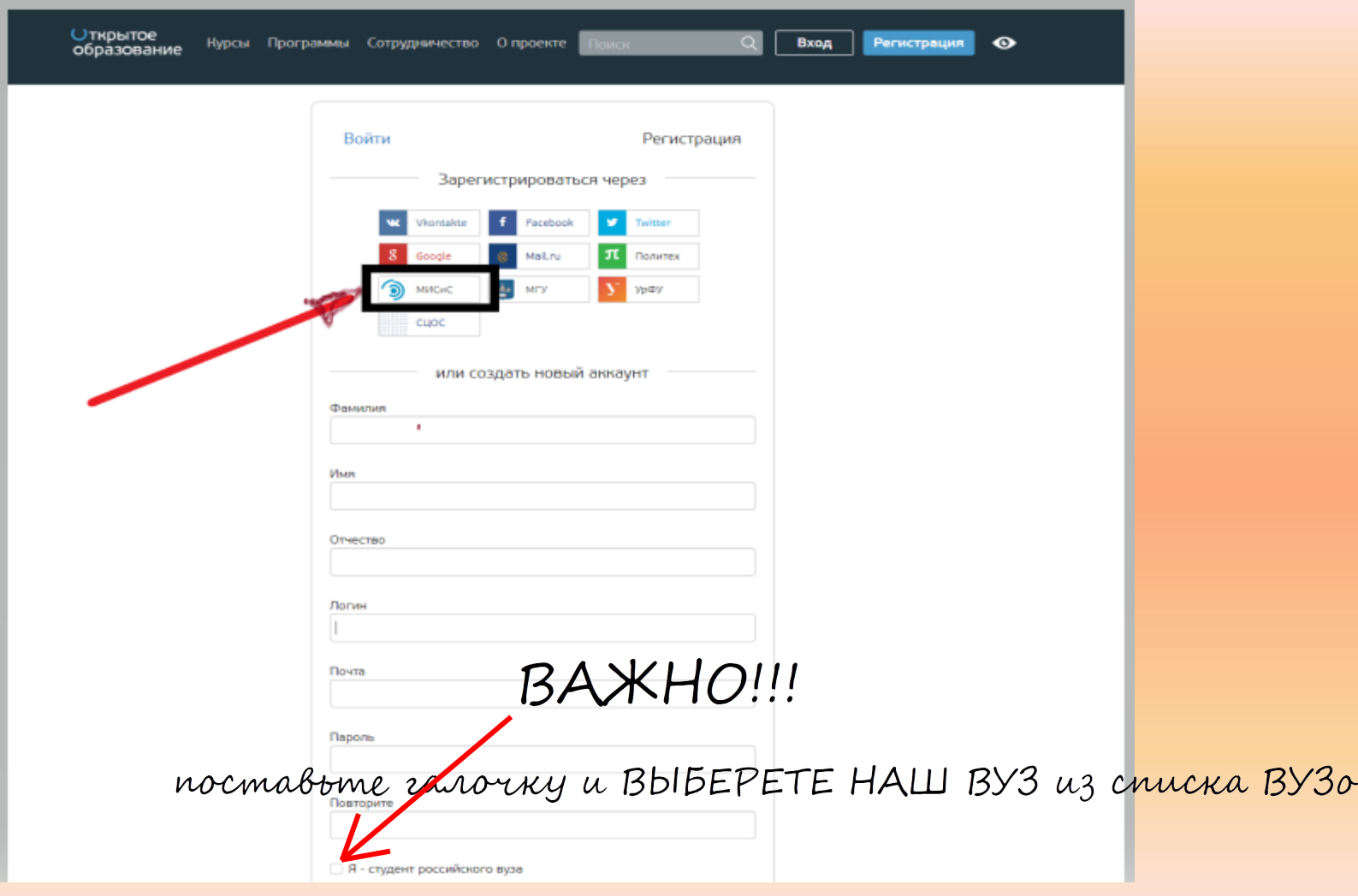

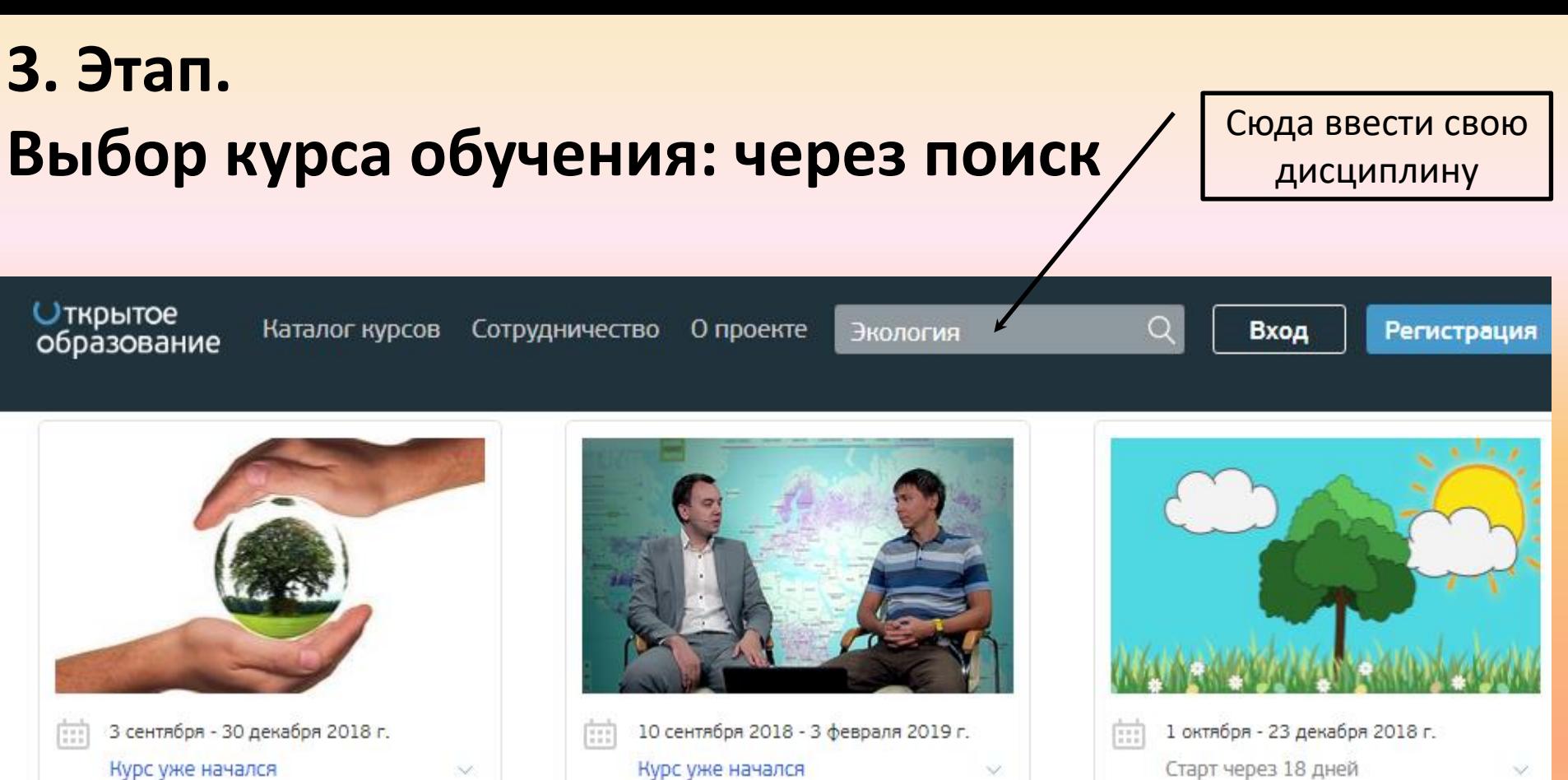

#### Экология

Курс уже начался

Системная динамика устойчивого развития (Системная экология)

Старт через 18 дней

#### Экология почвенных беспозвоночных

冗 Политех

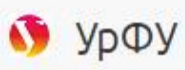

 $\omega$ TFY (г.Томск)

# **3. Этап.**

**Выбор курса обучения: одинаковые курсы могут быть в разных ВУЗах, выбор остается за Вами, либо если есть желание запишитесь на все с одинаковым названием**

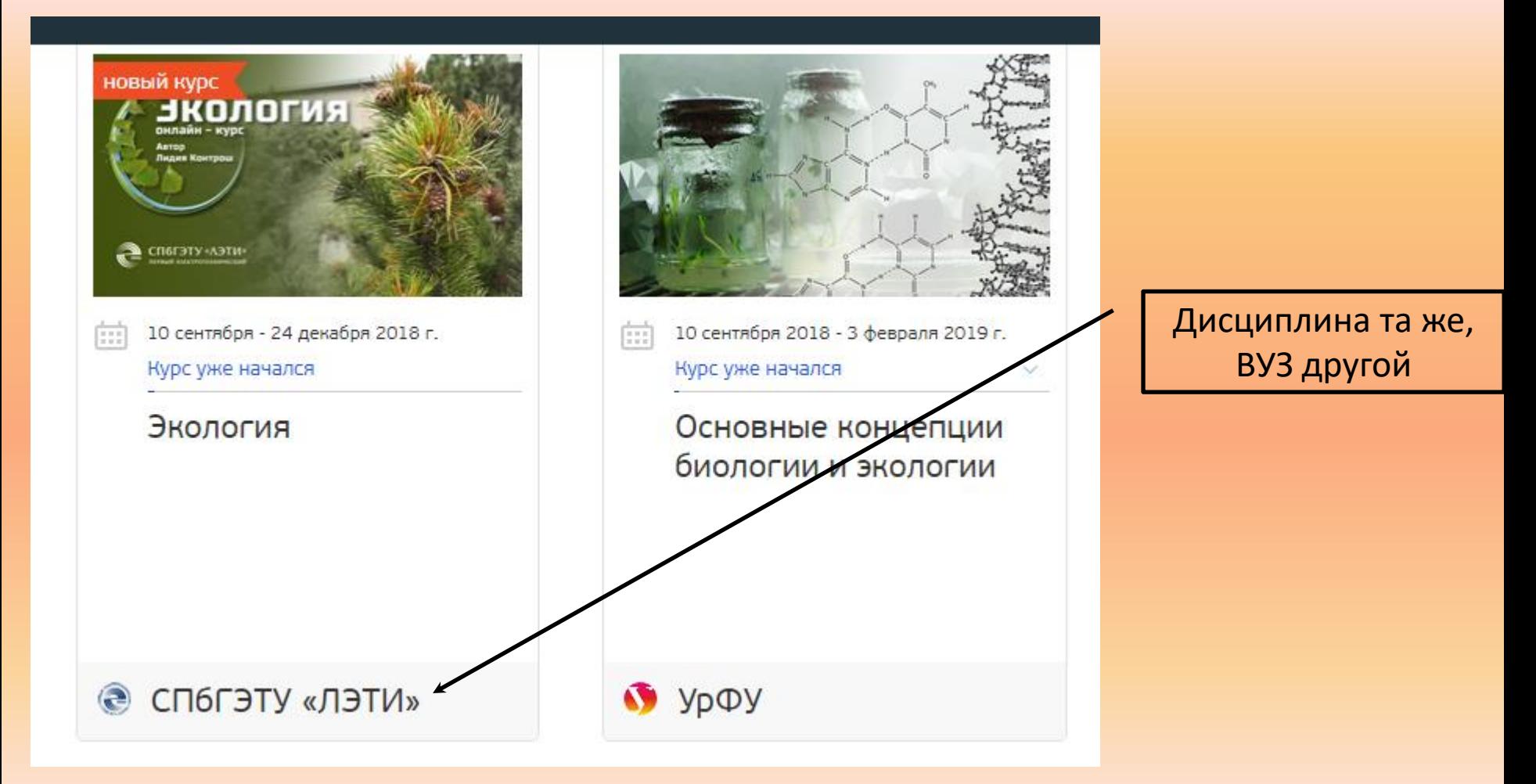

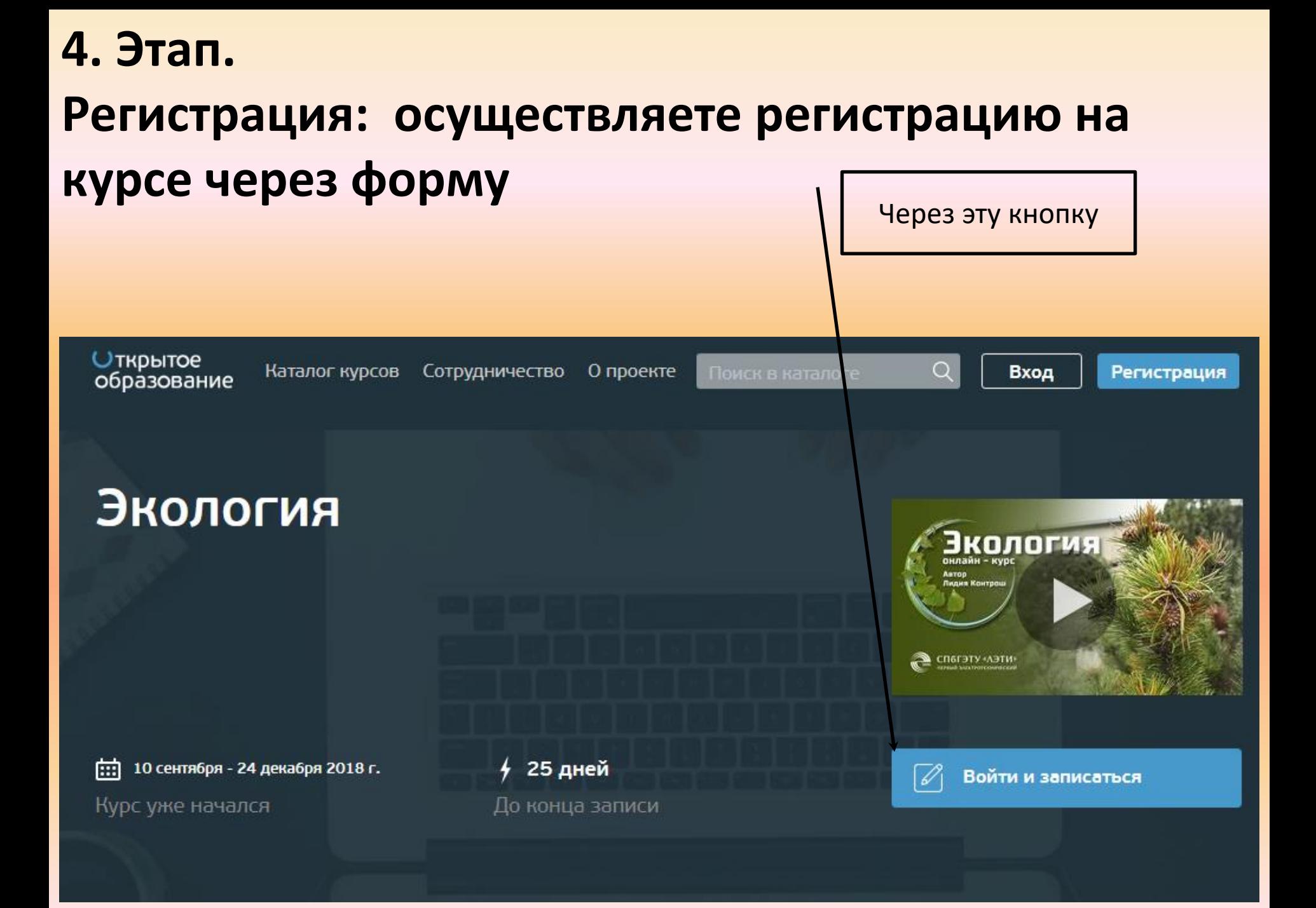

### **5. Этап**. **5 ЭТАП Информирование о регистрации: ЗАПОЛНЕНИЕ ФОРМЫ ДЛЯ ПОЛУЧЕНИЯ СЕРТИФИКАТА БЕСПЛАТНО**

### **СРАЗУ ПОСЛЕ РЕГИСТРАЦИИ НА КУРС НЕОБХОДИМО ЗАПОЛНИТЬ РЕГИСТРАЦИОННУЮ ФОРМУ ПО ССЫЛКЕ**

### **ДАННАЯ ФОРМА ЗАПОНЯЕТСЯ НА КАЖДЫЙ КУРС ЗАНОВО**

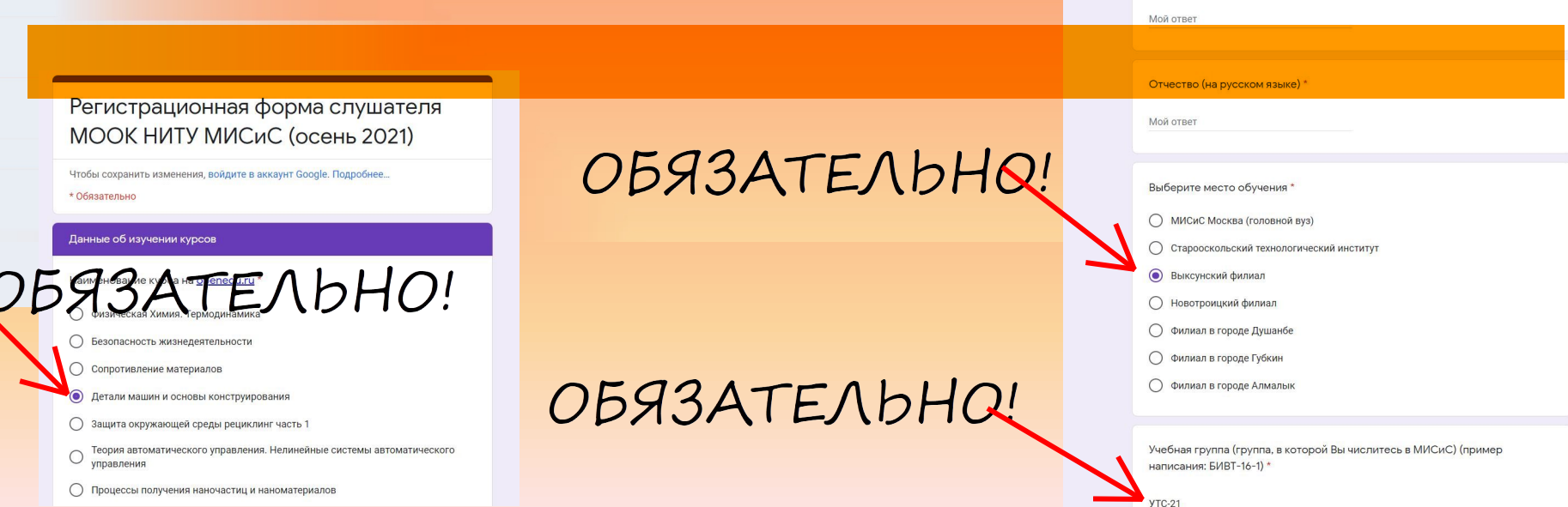

Имя (на русском языке) '

- **6. [Этап](https://forms.gle/gRDCn3aWJ2DYSaPy7)**[.](https://forms.gle/gRDCn3aWJ2DYSaPy7)
- **Прохождение курсов:**
- **Включает себя просмотр видеоуроков.**
- **Затем после каждого этапа выполнение**
- **контрольных заданий.**
- **7. Этап**.
- **Окончательный этап финальный тест.**
- **Внимание: до финального теста не допустят в**
- **случае не выполнения контрольных занятий во время действия курсов.**
- **7. Этап**. **Вариант с финальным тестом**
- **Окончательный этап финальный тест.**
- **Внимание: до финального теста не допустят в случае не**
- **выполнения контрольных занятий во время действия курсов.**
- **Сертификат считается положительным при получении более**

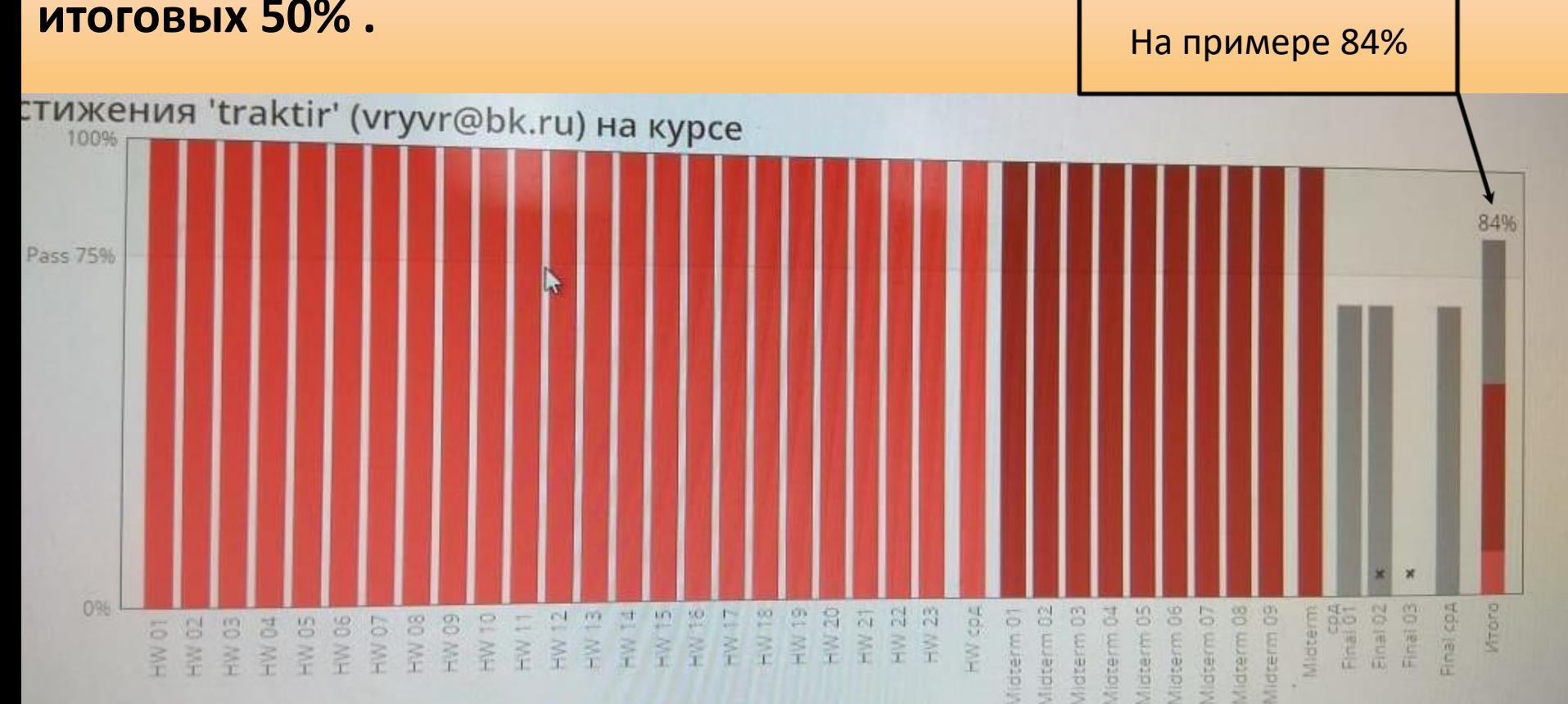

**7. Этап**. **Вариант без финального теста.**

**Окончание обучения.**

**Прохождение без финального теста.**

**Внимание: Пройти полный курс по выбранной дисциплине. Подтвердить прохождение курса данными с личной странички. Получить информацию о сдаче зачета или экзамена у преподавателя ВФ МИСиС.**

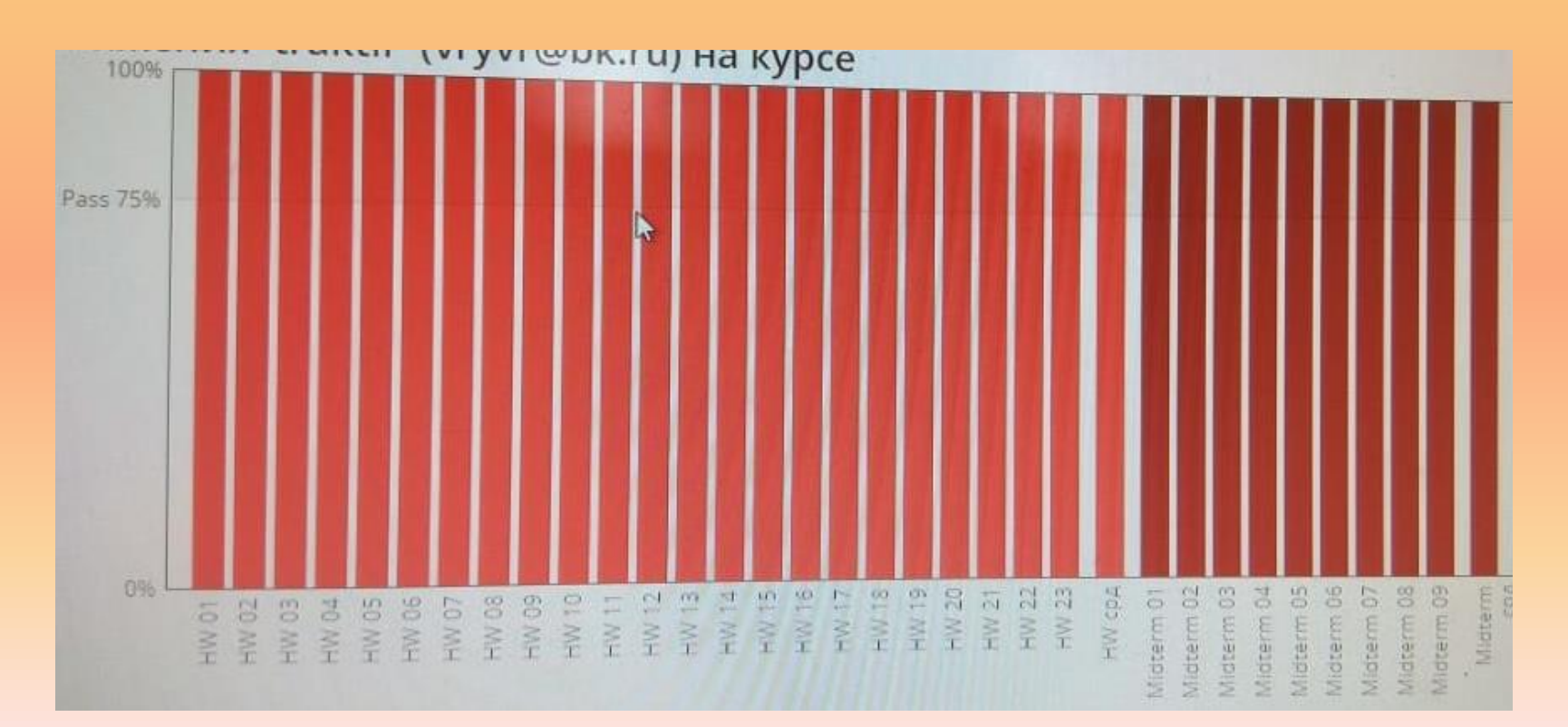